## **RealSim4 F1 Dream**

 Para saltar directamente a un circuito; dentro del servidor, en el chat, teclea: **/callvote event Nombre del circuito**

. Con las primeras letras que lo diferencien vale. Por ejemplo:

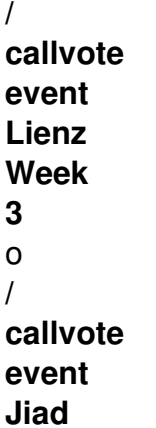

 A continuación una lista de los circuitos actualmente cargados en el servidor. Nota: Esto se edita manualmente, intentaremos que siempre este actualizado.

 Tourist //callvote event NOS\_Tourist Brianza\_Oval //callvote event Brianza Classic - Round 1 Donington GP //callvote event Donington GP LagunaSeca GP //callvote event Laguna Seca v1.2 GP Lienz MiniGP //callvote event Lienz Week 3 - GP 2004lemans //callvote event 2004 Le Mans LeMans\_1977 //callvote event 24 Heures du Mans 1977 1.0 Toban\_Long\_24 //callvote event 24 Hours of Toban BrnoGP //callvote event Brno GP-Circuit KareliaCross //callvote event KareliaCross Lienz GP //callvote event Lienz Week 4 - GP Long TOBAN\_LONG\_rev //callvote event Toban Long Special Event WatkinsGlen\_GP //callvote event Watkins Glen GP V2 35 IstambRTPMP\_RFE //callvote event RTPR 35 Turkey, Istanbul 39\_ValencRTPMP\_RFE //callvote event RTPR 39 Europe, Valencia 00\_ChesteRTPMP\_RFE //callvote event RTPR Pre 01 Cheste, Ricardo Tormo 00\_Jerez\_RTPMP\_RFE //callvote event RTPR Pre 02 Cadiz, Jerez 00\_JaramaRTPMP\_RFE //callvote event RTPR Pre 98 Madrid, Jarama 00\_JerMGPRTPMP\_RFE //callvote event RTPR Pre 99 Cadiz, Jerez MGP